# *Politica di gestione dei dati PNRA e infrastruttura NADC*

*Vito Vitale - Institute of Polar Sciences – Italian National Research Council (CNR-ISP) Emilia La Nave - International Relations Officer – Dipartimento per la Trasformazione Digitale (PCM)* 

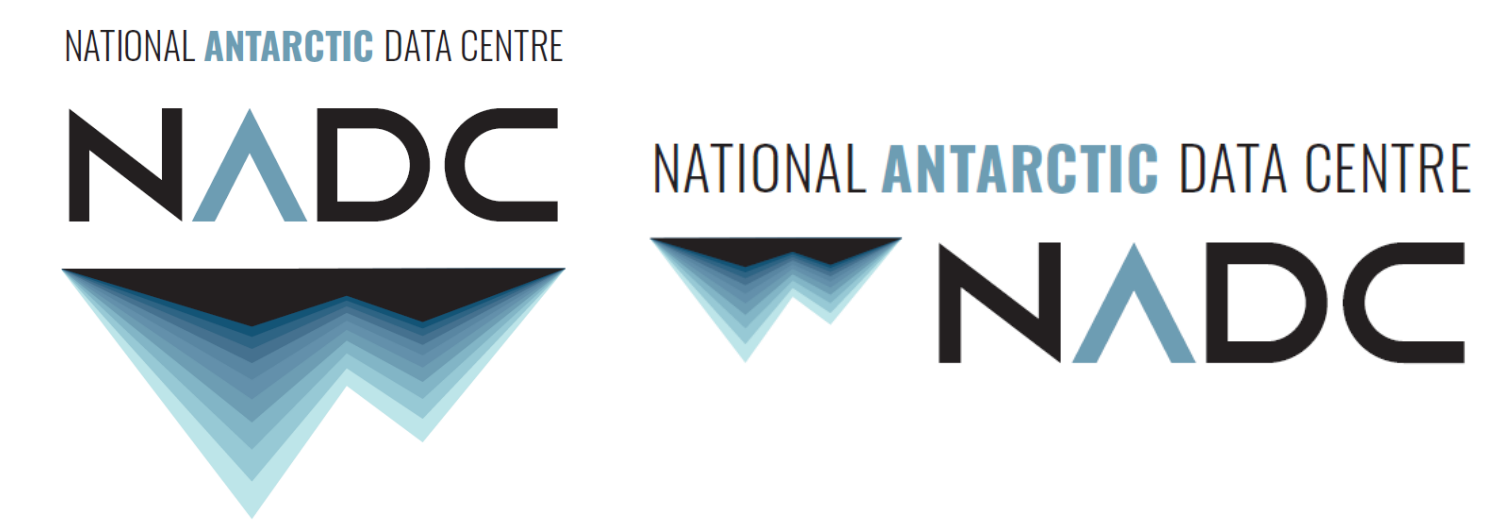

### NATIONAL ANTARCTIC DATA CENTRE

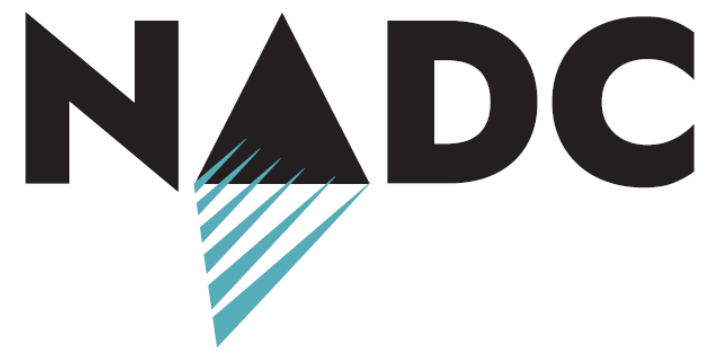

# **Data Policy**

# **Referimenti a livello Europeo e Nazionale (Agenda Digitale)**

# **La Data policy del PNRA (2016)**

Indicazioni sulla politica di gestione dei dati prodotti dal PNRA A cura del GdL 'Raccolta diffusione dati del PNRA'

Stefano Aliani, Lili Cafarella, Guido Di Donfrancesco, Antonio Meloni, Giuseppe Orombelli, Nigel Wardell

- Garantire la stabile disponibilità dei prodotti dal PNRA, rendendoli sempre fruibili per la ricerca e la divulgazione scientifica;
- Agevolare la *diffusione dei dati* prodotti dal PNRA verso la comunità scientifica nazionale e internazionale;
- Garantire la *qualità e la tracciabilità dei dati* raccolti nell'ambito di progetti finanziati dal PNRA.
- 1. Breve definizione di dato e metadato
- 2. Descrizione del ruolo del National Antarctic Data Center (NADC)
- 3. Vincoli e accordi tra i proponenti di ricerca e PNRA
- 4. Conferimento dei dati al NADC
- 5. Gestione condivisione e pubblicazione dei dati
- 6. Il diritto d'autore
- 7. La politica internazionale dei dati e lo SCAR.

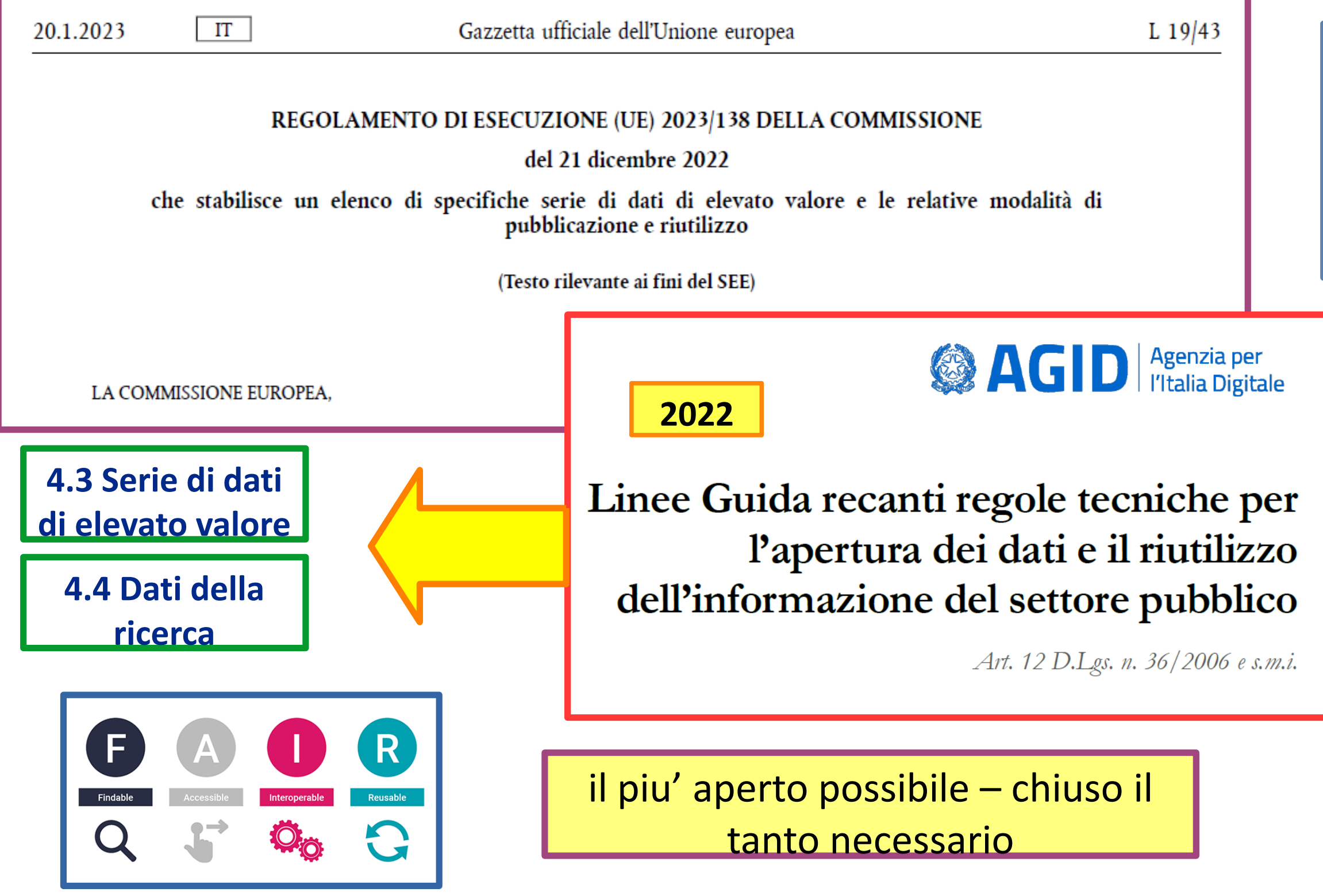

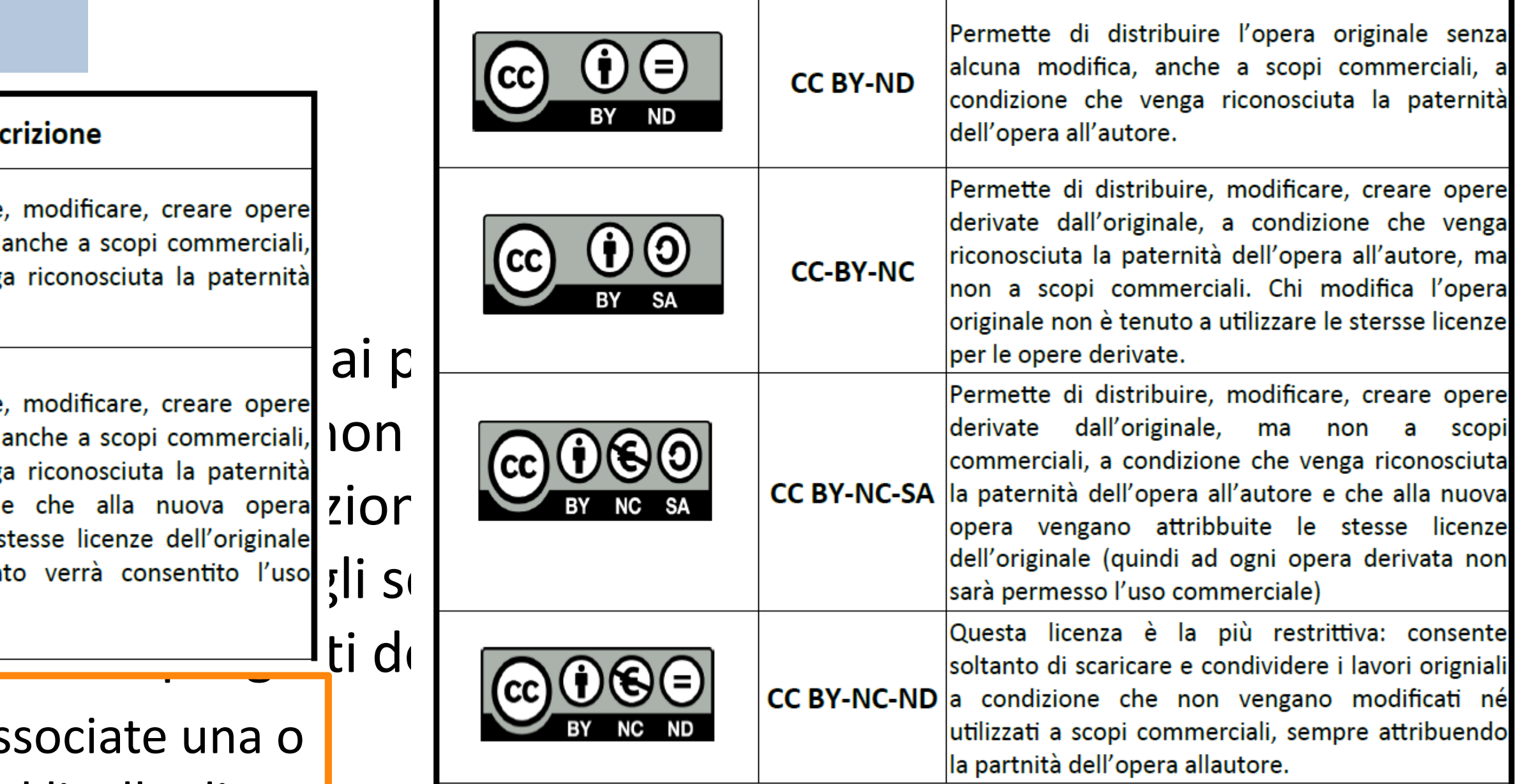

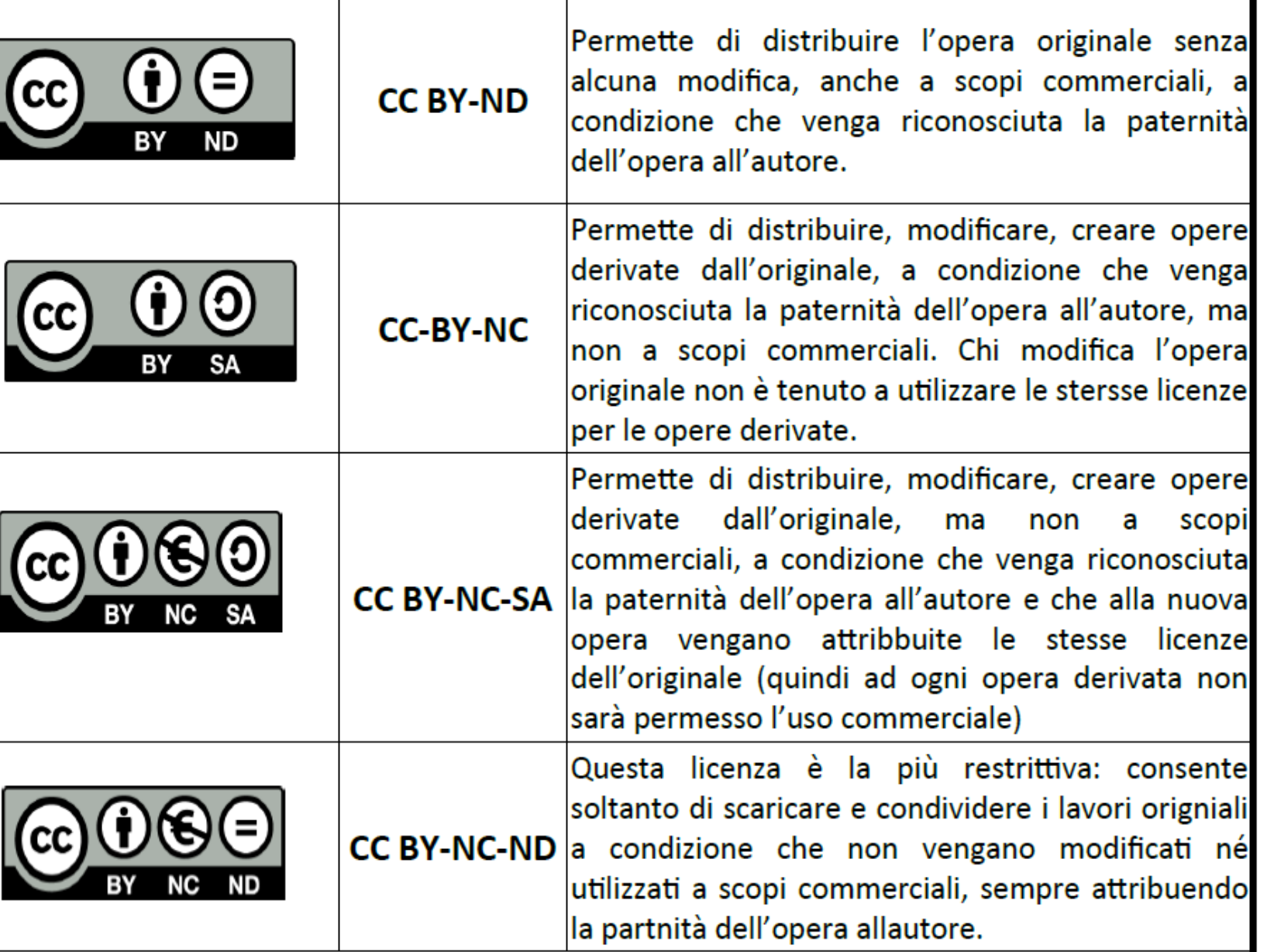

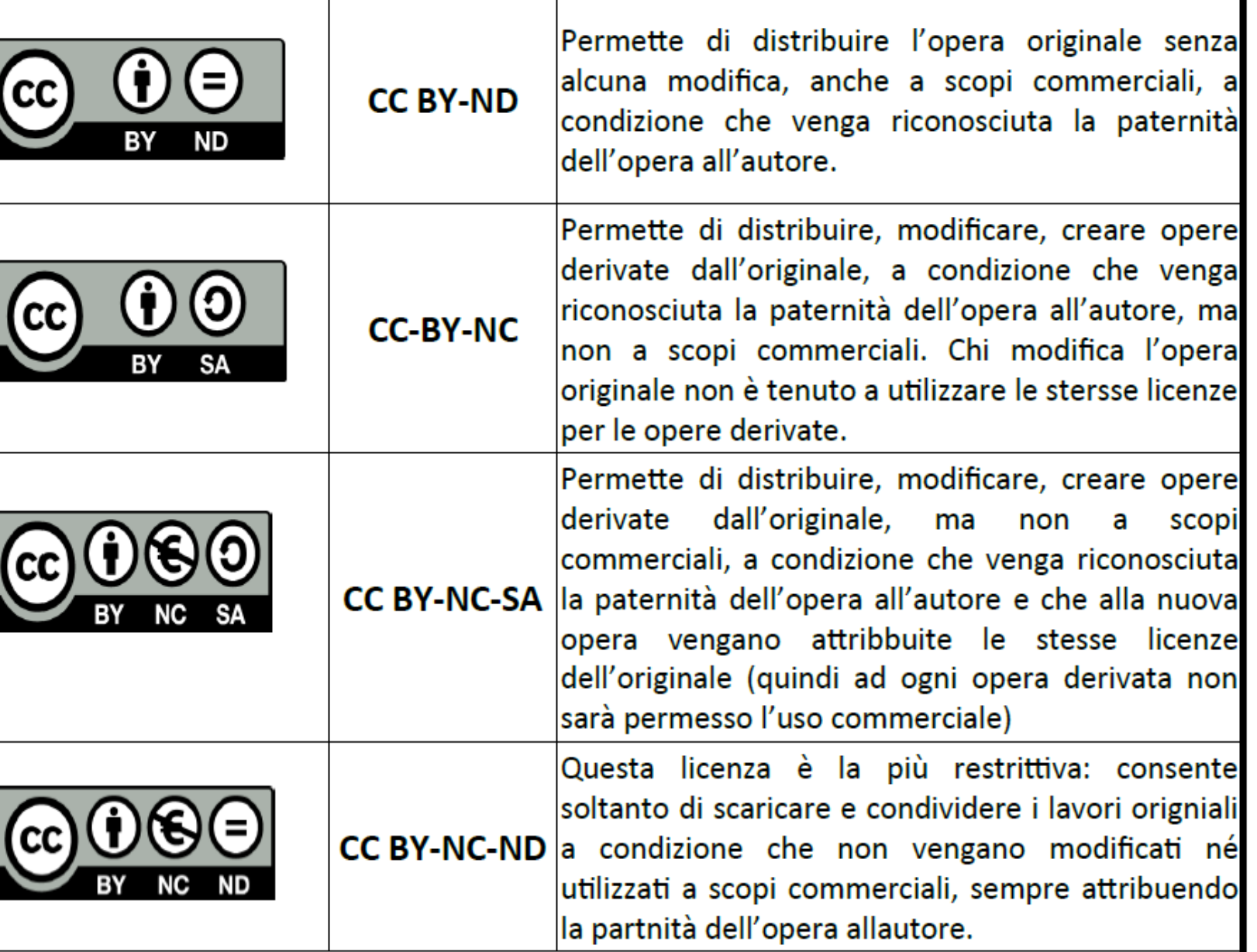

# **Data Policy PNRA: licenze di utilizzo**

Permette di distribuire, modificare, creare opere<br>derivate dall'originale, anche a scopi commerciali, 100<br>a condizione che venga riconosciuta la paternità

**Descrizione** 

Permette di distribuire, modificare, creare opere

derivate dall'originale, anche a scopi commerciali,

a condizione che venga riconosciuta la paternità

dell'opera all'autore e che alla nuova opera  $\overline{2}$   $\overline{0}$   $\overline{0}$  vengano attribuite le stesse licenze dell'originale

(quindi a ogni derivato verrà consentito l'uso $\int_5$   $\int$   $\int$   $\int$   $\int$ 

## **Creative Commons**

**Sigla** 

**CCBY** 

**CC BY-SA** 

Simboli

**CC** 

G)

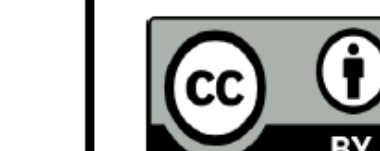

Ad ogni data set possono essere associate una o più tipologie di licenza in base al livello di protezione richiesto dal tipo di dato.

commerciale).

dell'opera all'autore.

Il Coordinatore/Responsabile scientifico del progetto deve indicare al momento di firmare il contratto il tipo di licenza che vuole attribuire.

# **Tale scelta và ribadita al momento di compilare il metadato nel sistema NADC**

## **ANTARCTIC NATIONAL DATA CENTER (NADC)**

- Since 2018 developed thanks a dedicated support from PNRA on the basis of borakering and FAIRNESS principles
- Designed as distributed system with a common node manage by CNR and first level nodes manage by CNR, ENEA, OGS, INGV and MNA
- Based on open source software/platforms largely used at international level (GEONETWORK, ERDDAP)
- Metadata model developed using the ISO 19115 standard, and following a a hierarchical structure that allows a detailed descri-ption of different datasets referring to the same project context.
- Access through PNRA web portal **[WWW.PNRA.AQ](http://WWW.PNRA.AQ/)**
- CNR will secure continuity to NADC , leveraging the human resources recruited so far (supported by the CNR IT services)
- Synergy with similar actions devoted to the Arctic (IADC) and PNRR-ITINERIS project will provide cost-effective way to move forward.

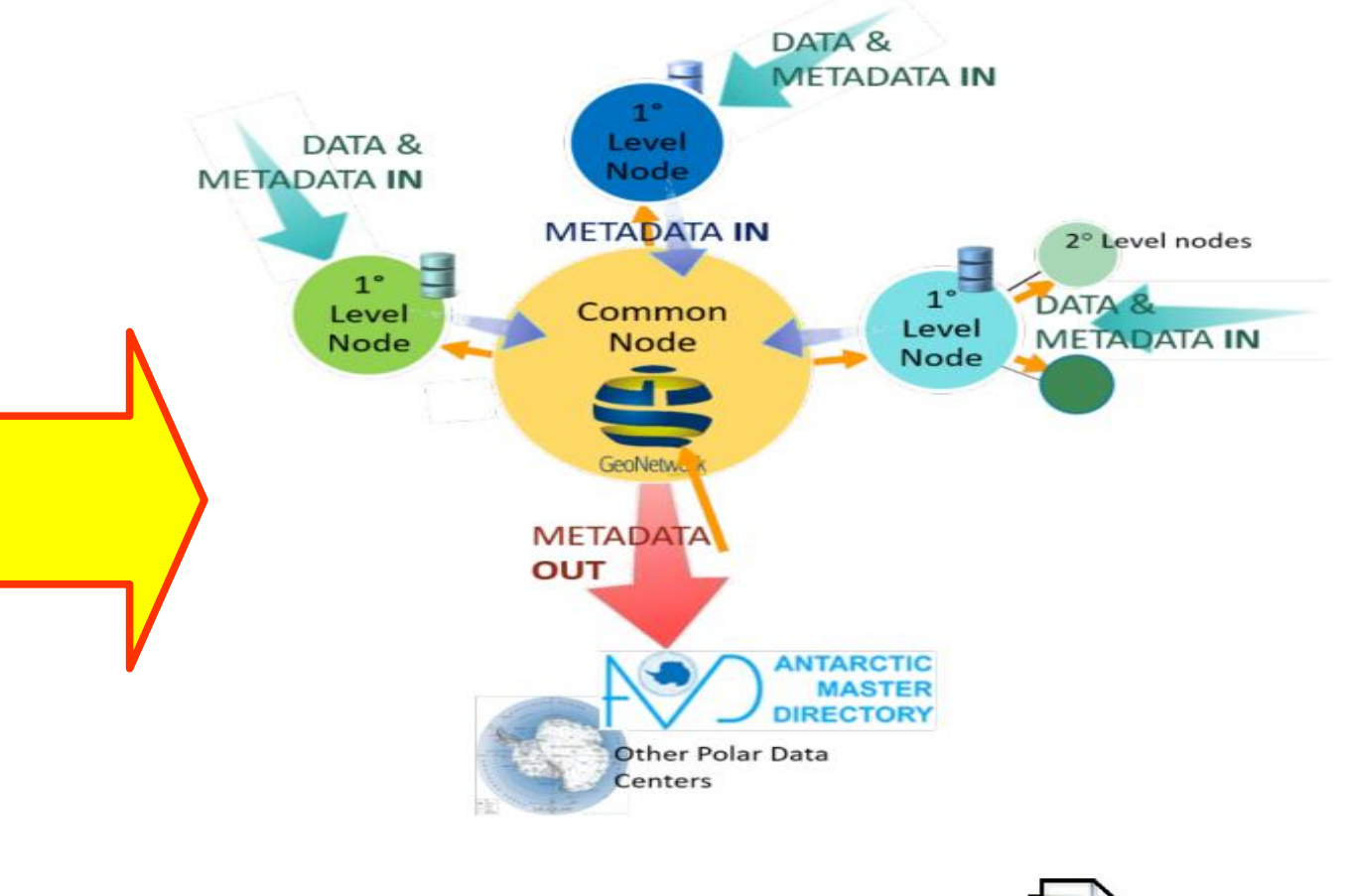

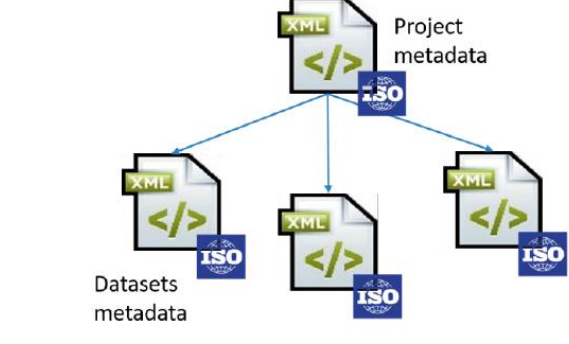

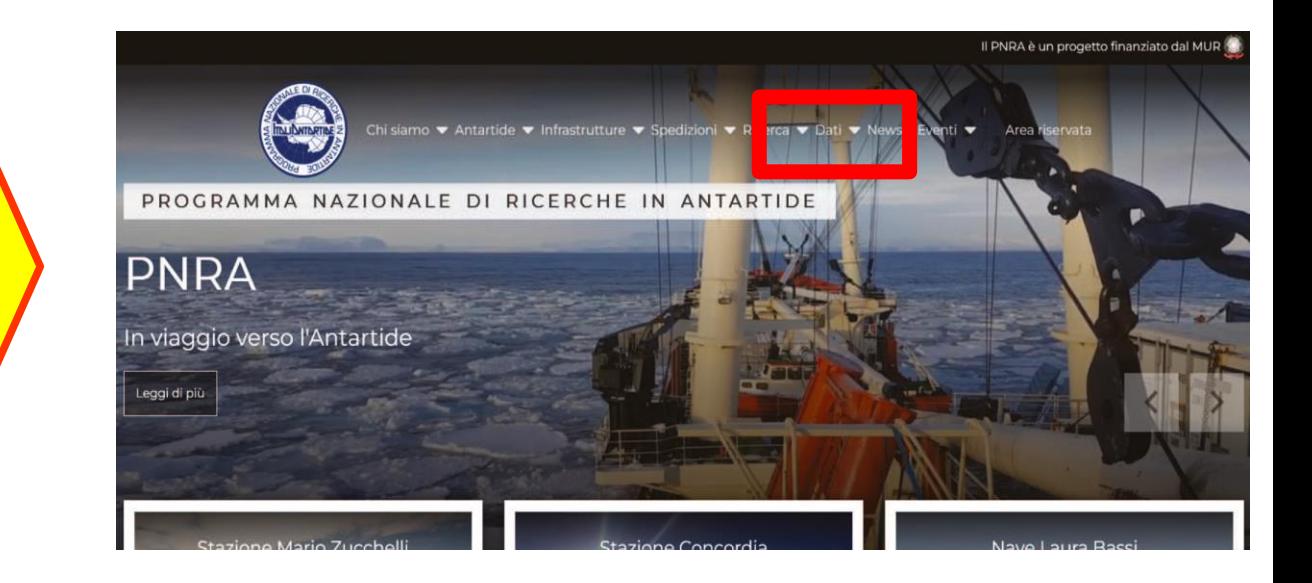

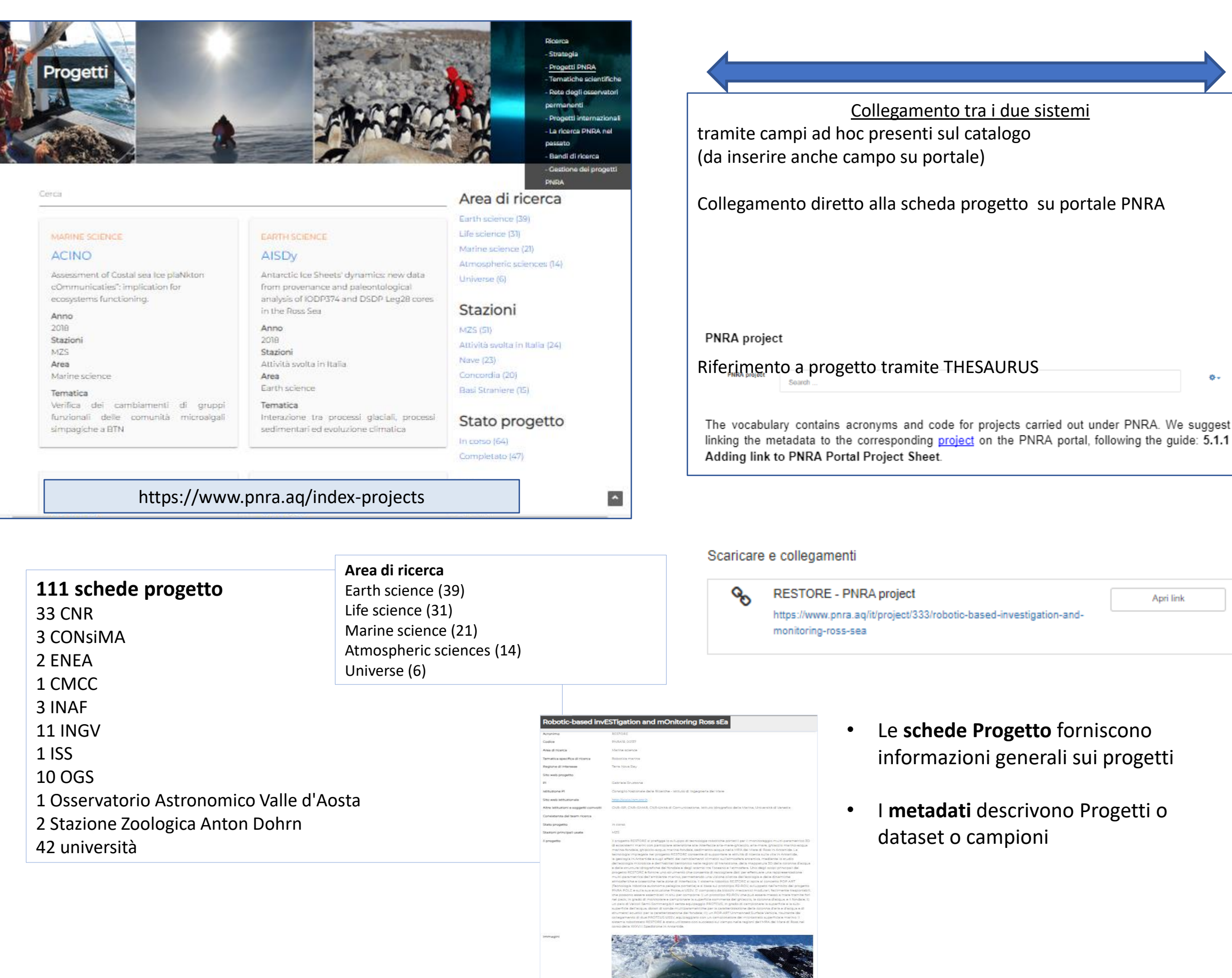

### **Portale PNRA**

### **22057 record** Sample 21671: campioni museo Antartide Dataset 384: CNR ENEA INGV OGS

### **Catalogo metadati NADC**

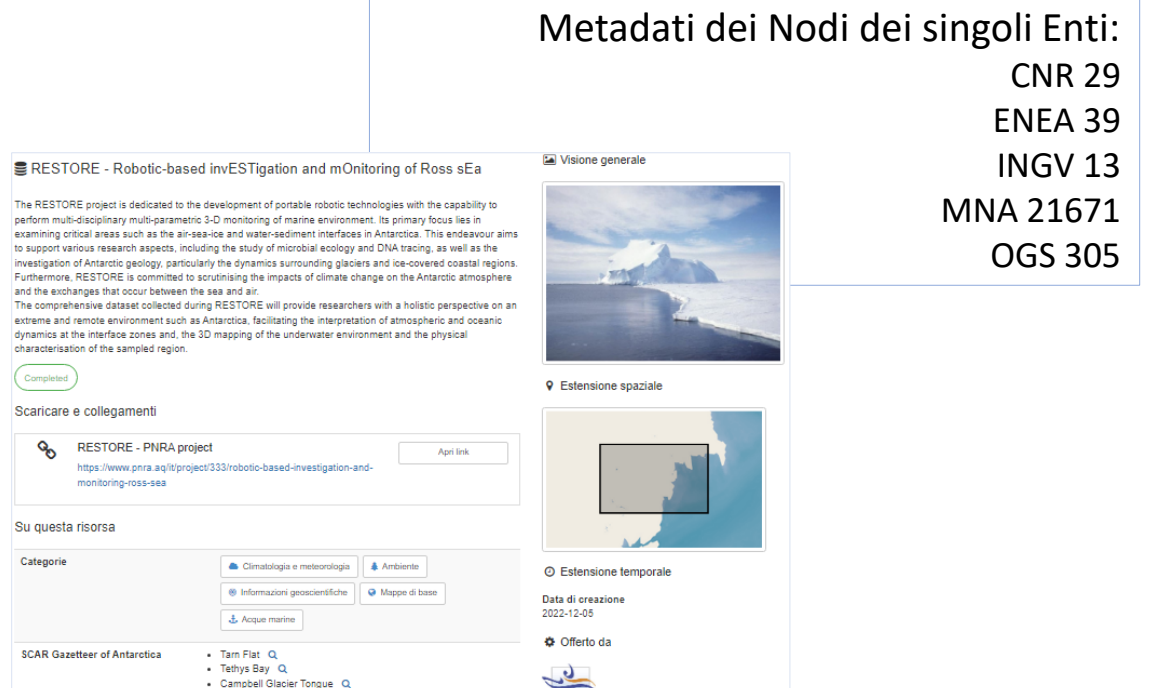

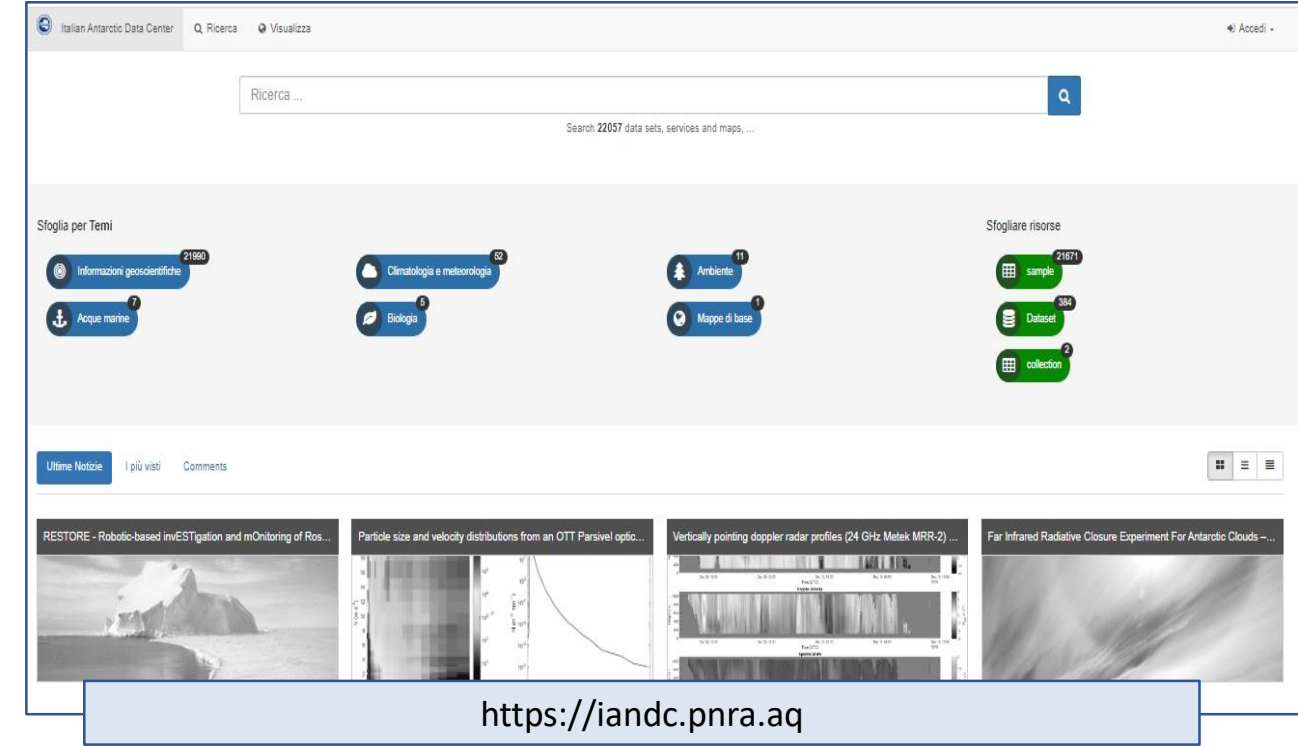

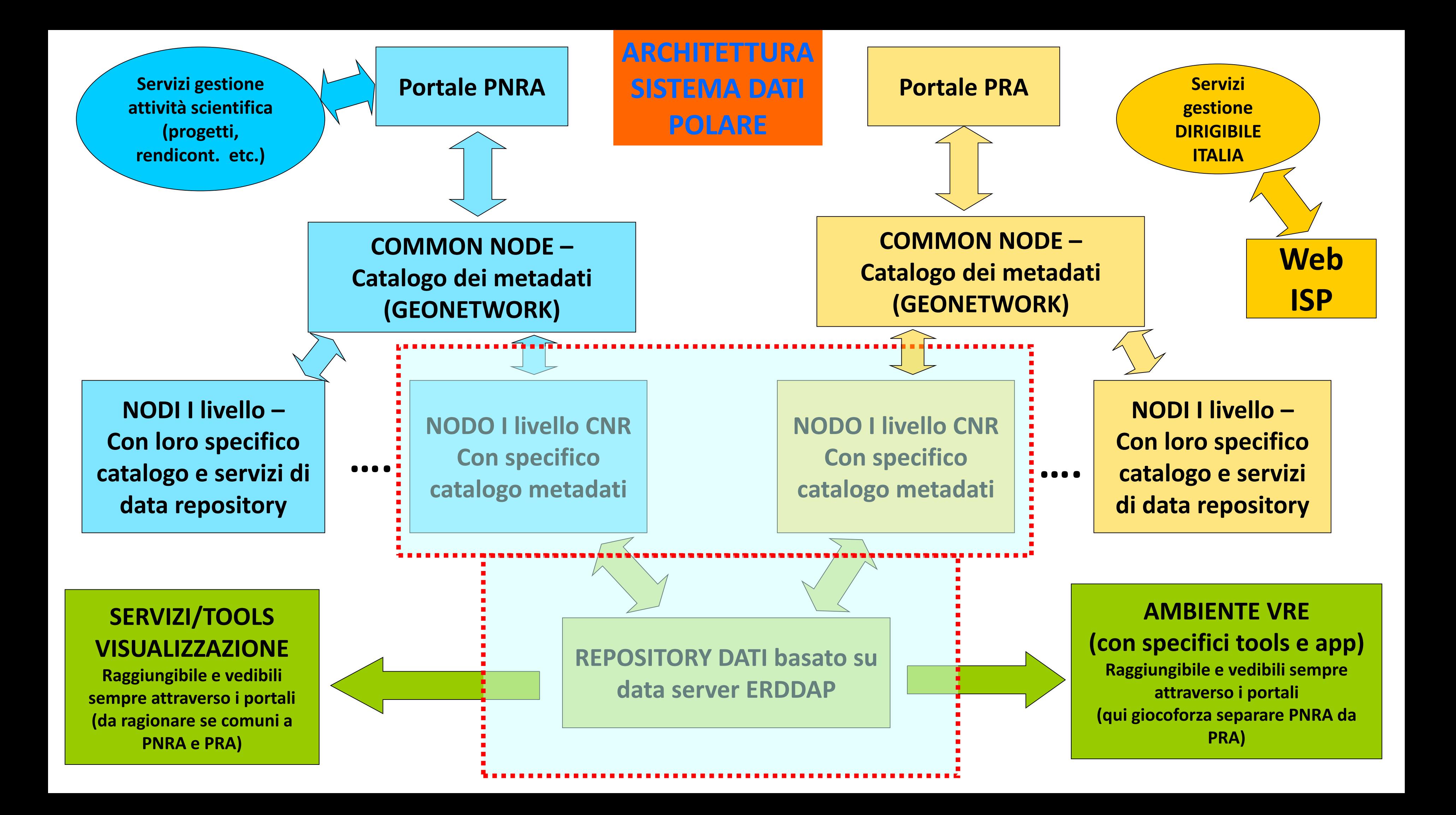

# **Data & Metadata flow at Italian National Antarctic Data Centre (NADC)**

 **Metadata & Data are managed remotely by 1st level nodes**

 **Metadata are harvested by the Common Node (central infrastructure)**

 **Metadata are exported to other external systems from the Central node**

 **Metadata discovery: from central node and then down to the 1st and 2nd level nodes**

**Metadata records:** 

- •**Standard format ISO19115**
- **• Hierarchical organization of records**
- **• Thesaurus: GCMD and NASA**
- **• Record link to external resources ( Data repositories, Project websites, Dataset direct download)**

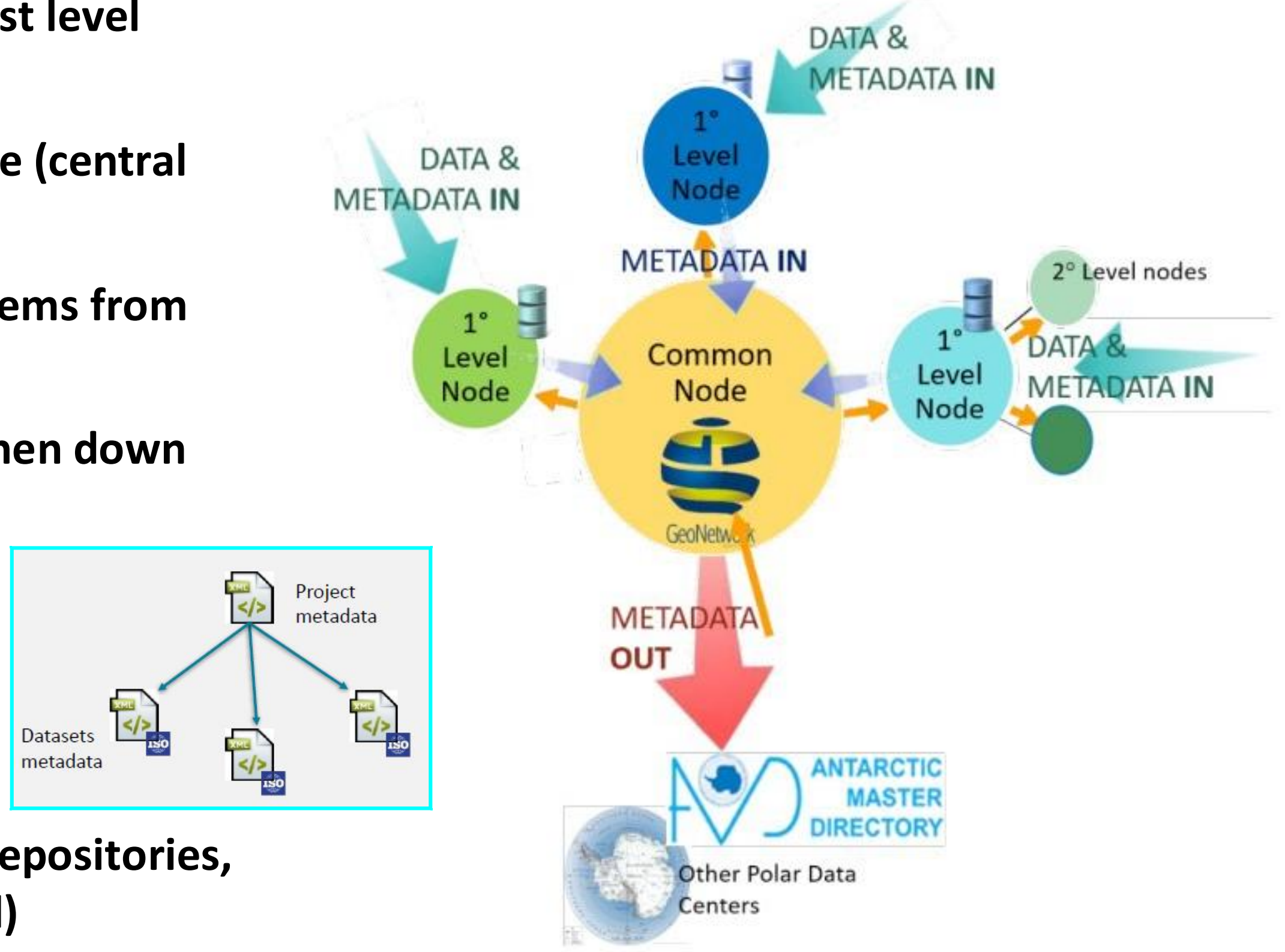

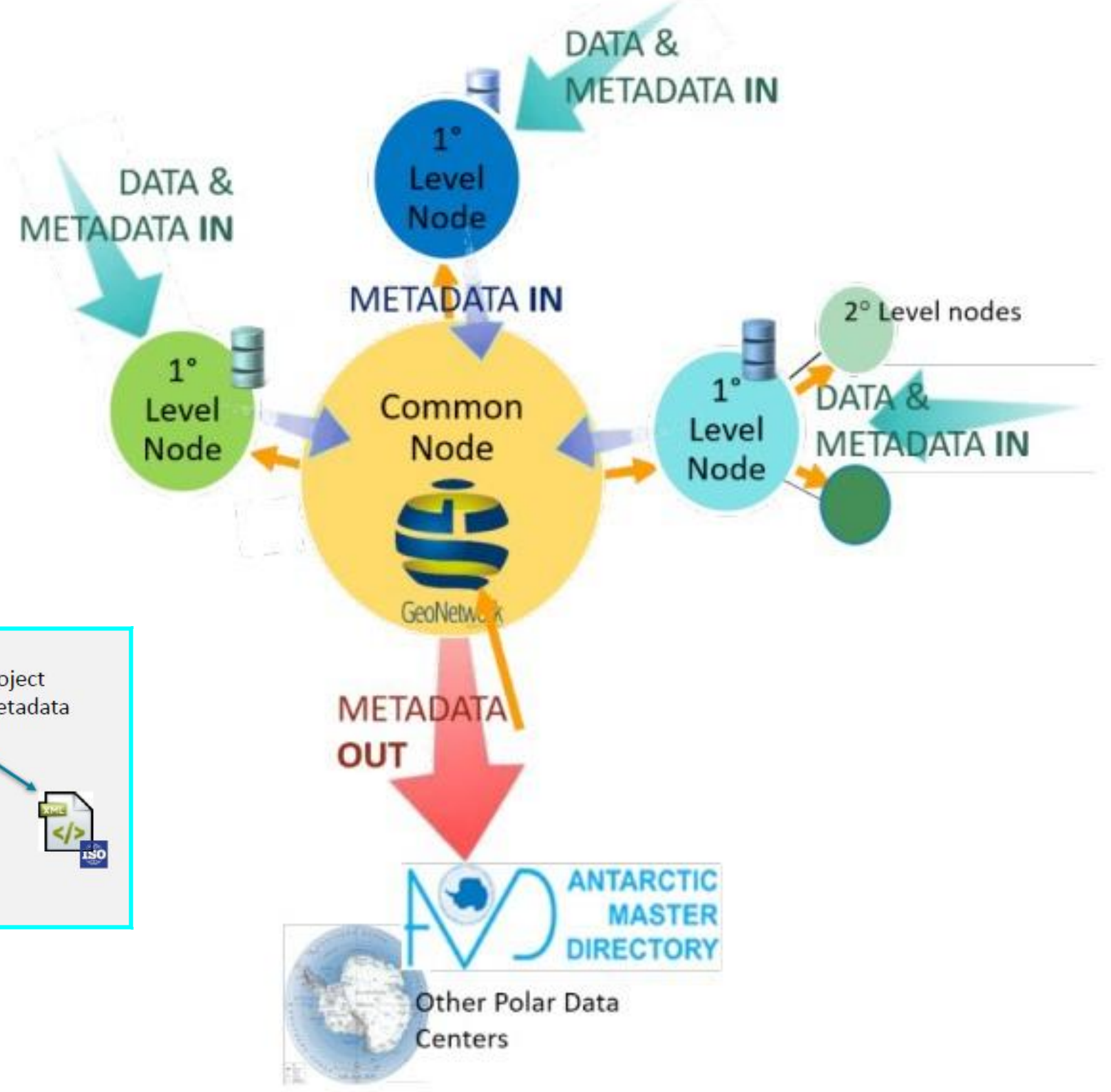

# **National Data Repositories e contesto internazionale**

# **Polar Data Forum**

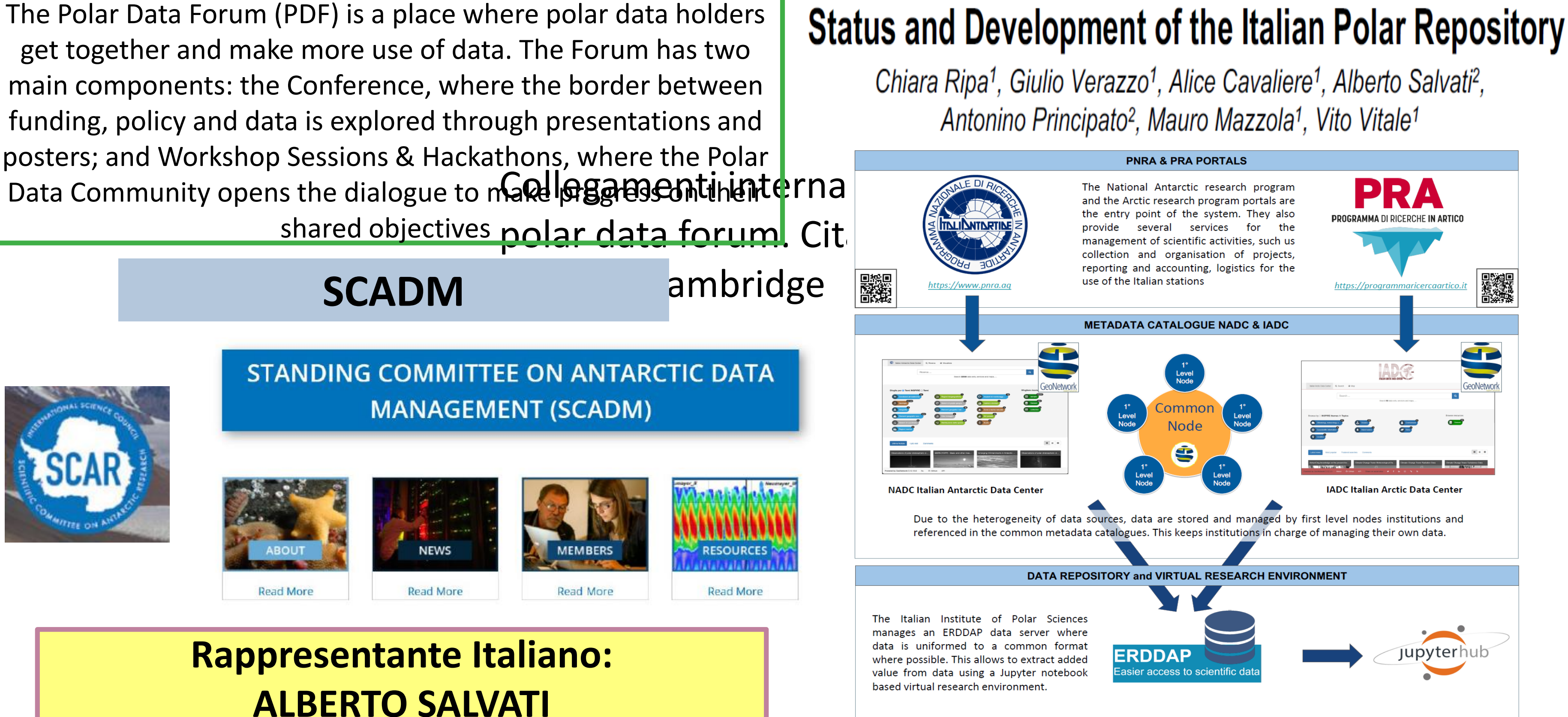

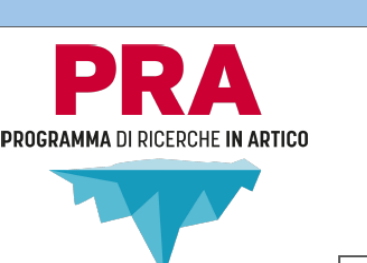

## Data Life Cycle: a collaborative job

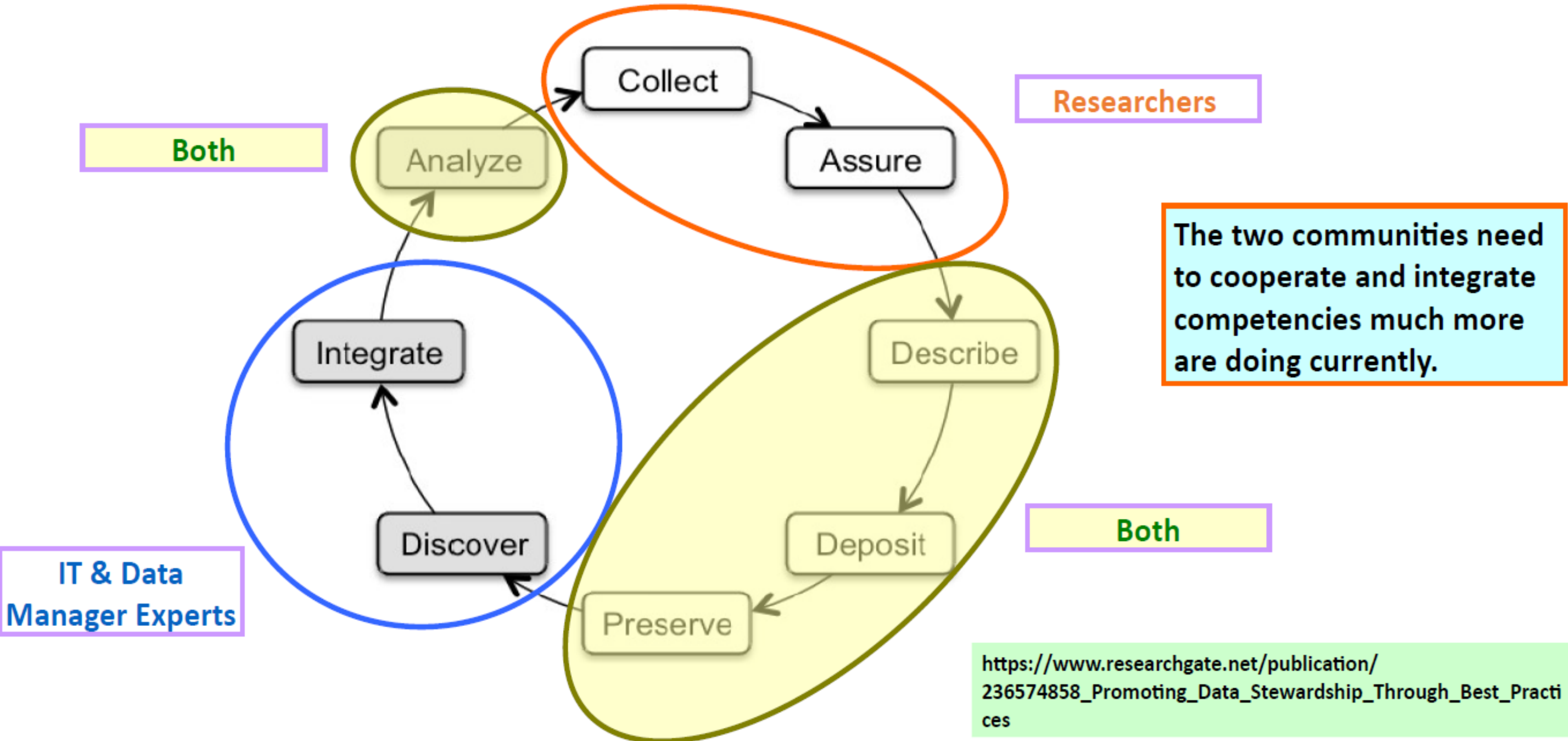

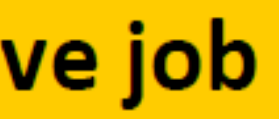

# DESCIBE: the importance to document all steps ... and the challenge

The Journey of our data from the measurement site (or laboratory) to the correct insertion in a data center or data repository (DEPOSIT/INGEST, PRESERVE) includes a fair number of steps and the use of different devices/tools/software.

**Collect/Store Row Data** Locally and/or remotely in a computer

From Row to usable data Using calibration cnstants, removing instrumental errors, averaging when useful/necessary **Data Qualification and Assurance** Application of QA procedure, data filtering, when necessary/useful recovery of hole in the data series

**Structure of data** Organize data in files and directories

Conventions for naming variables in a consistent manner

### THE CHALLENGE

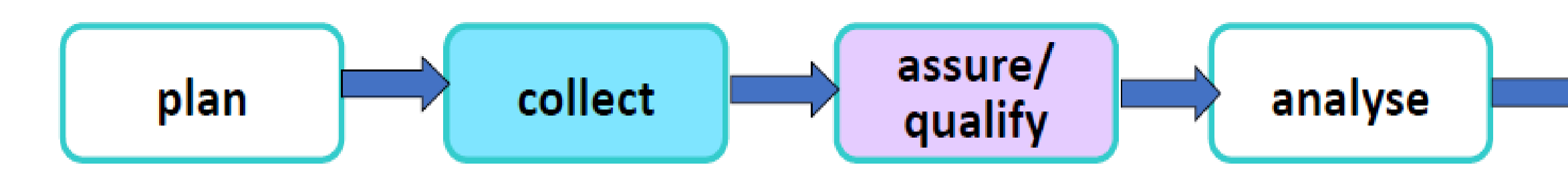

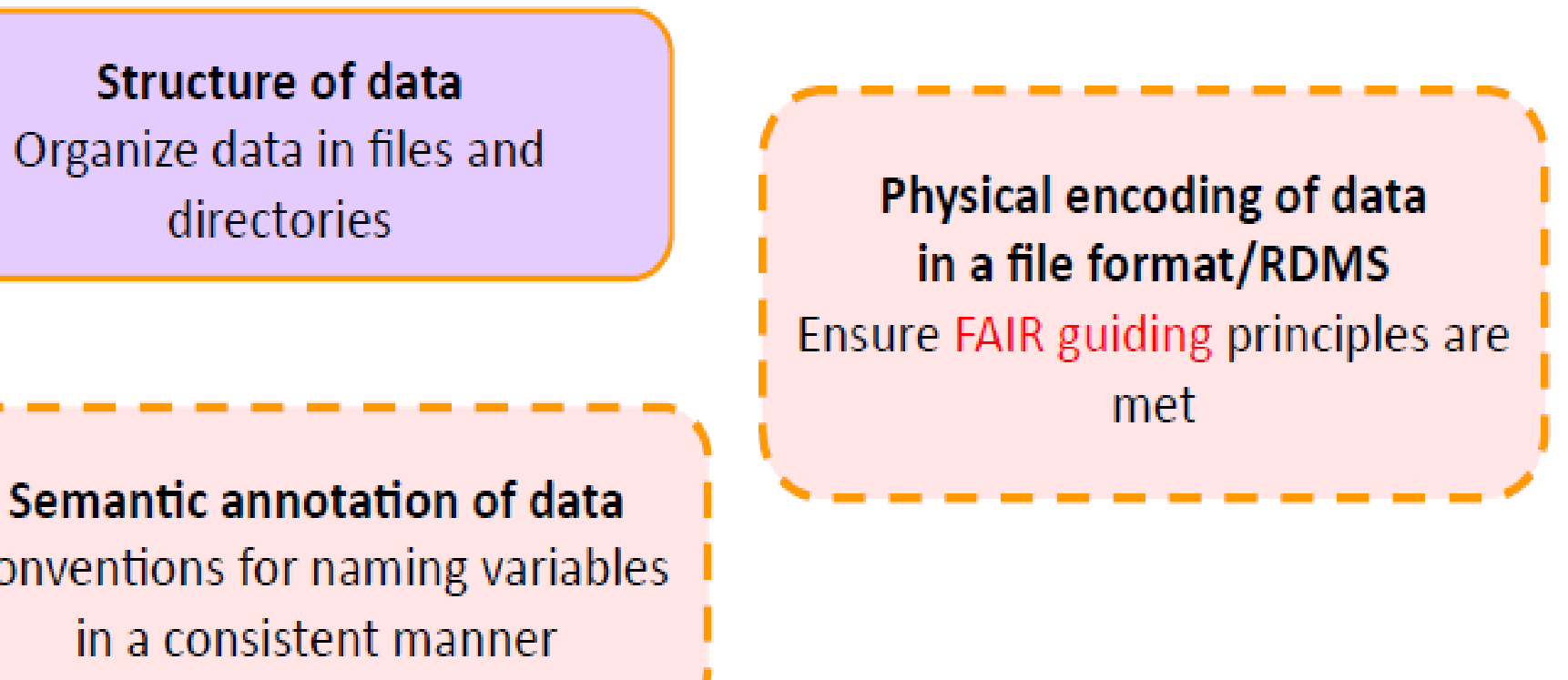

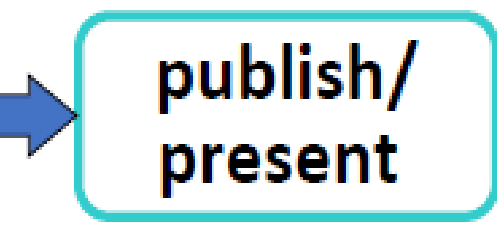

Data lyfe Cycle for a Researcher

## **DESCIBE, DEPOSIT, PRESERVE: work togehter (1)**

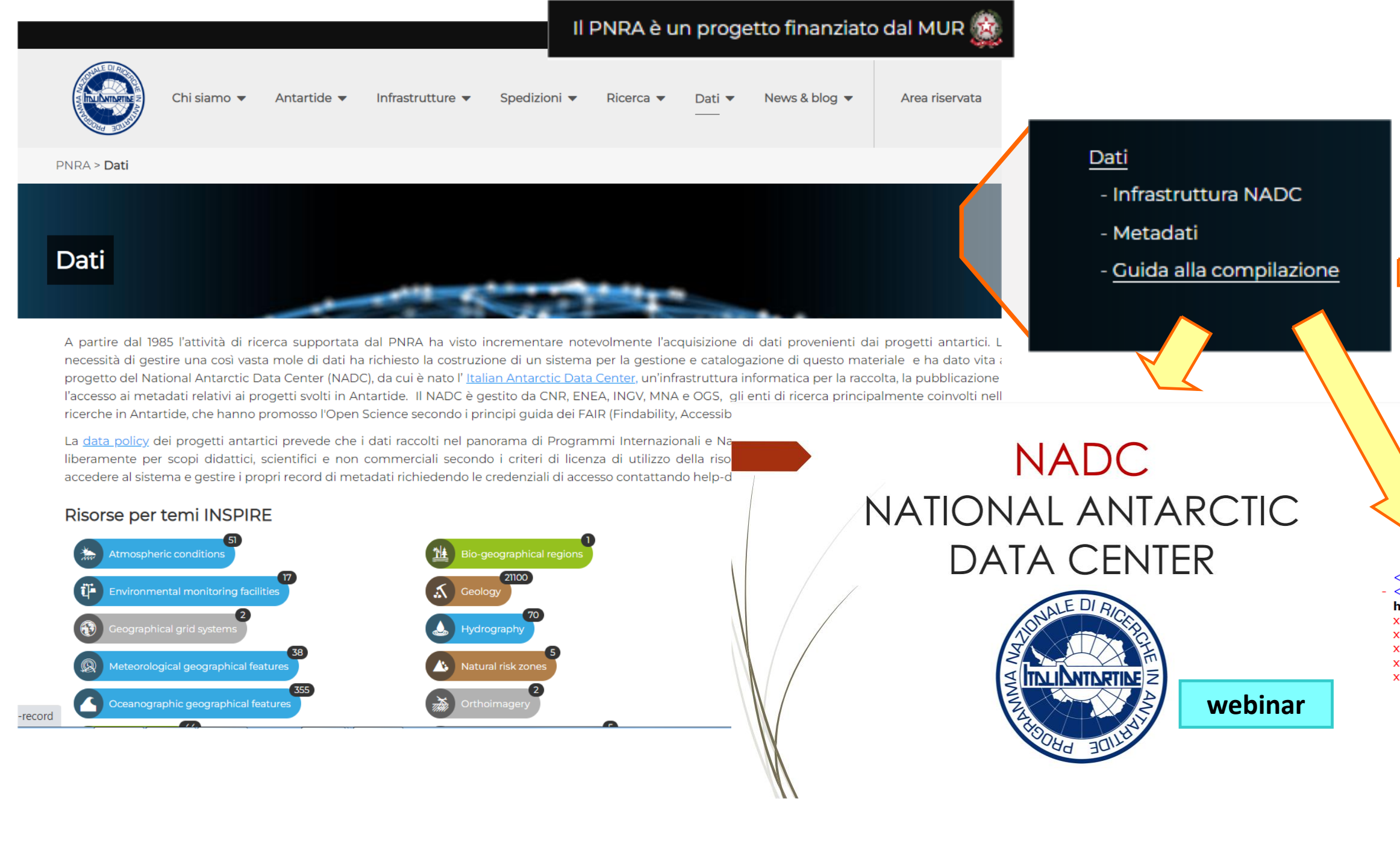

**Geonetwork template** 

Tra gennaio e marzo verranno programmati ulteriori webinar (1 al mese) per portare la comunita' scientifica polare a ben conoscere e poi utilizzare questi strumenti

### Indice

### National Antarctic Data Center

Guida alla compilazione dei metadati

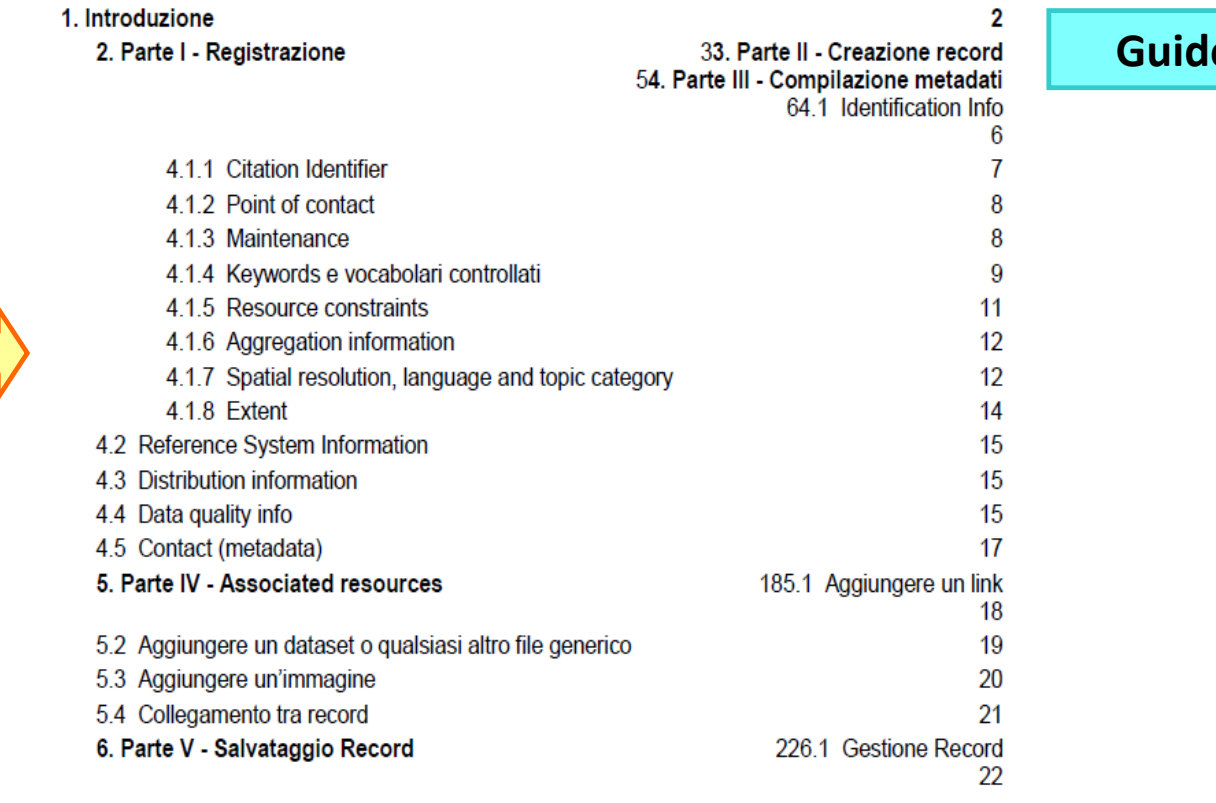

### <?xml version="1.0"?>

<gmd:MD Metadata xsi:schemaLocation="http://www.isotc211.org/2005/gmd

http://schemas.opengis.net/csw/2.0.2/profiles/apiso/1.0.0/apiso.xsd"

xmlns:xlink="http://www.w3.org/1999/xlink" xmlns:gml="http://www.opengis.net/gml/3.2"

xmlns:gmi="http://www.isotc211.org/2005/gmi" xmlns:gsr="http://www.isotc211.org/2005/gsr"

xmlns:gts="http://www.isotc211.org/2005/gts" xmlns:gmx="http://www.isotc211.org/2005/gmx"

xmlns:srv="http://www.isotc211.org/2005/srv" xmlns:gco="http://www.isotc211.org/2005/gco"

xmlns:xsi="http://www.w3.org/2001/XMLSchema-instance" xmlns:gmd="http://www.isotc211.org/2005/gmd"> <gmd:fileIdentifier>

<gco:CharacterString>38804491-dfc0-4e35-a7b7-736ab84b9579</gco:CharacterString> </amd:fileIdentifier>

<gmd:language xmlns:geonet="http://www.fao.org/geonetwork"> <gmd:LanguageCode codeListValue="eng" codeList="http://www.loc.gov/standards/iso639-2/"/> </gmd:language>

<gmd:characterSet xmlns:geonet="http://www.fao.org/geonetwork"> <gmd:MD\_CharacterSetCode codeListValue="utf8"

codeList="http://standards.iso.org/iso/19139/resources/gmxCodelists.xml#MD\_CharacterSetCode"/> </gmd:characterSet>

<gmd:hierarchyLevel xmlns:geonet="http://www.fao.org/geonetwork">

<amd:MD ScopeCode codeListValue="dataset codeList="http://standards.iso.org/iso/19139/resources/gmxCodelists.xml#MD\_ScopeCode"/>

</gmd:hierarchyLevel>

<amd:contact xmlns:geonet="http://www.fao.org/geonetwork">

<gmd:CI ResponsibleParty>

<gmd:individualName> coolChoroctorCtrine>Metedete Defint of Centest weise and accuracies/coolChoroctorCtrin. Per i nostri repository polari abbiasmo scelto il software open source ERDDAP per la gestione dei dataset polari. ERDDAP è un data server sviluppato da NOAA ed è attualmente in uso presso 19 organizzazioni in 14 paesi.

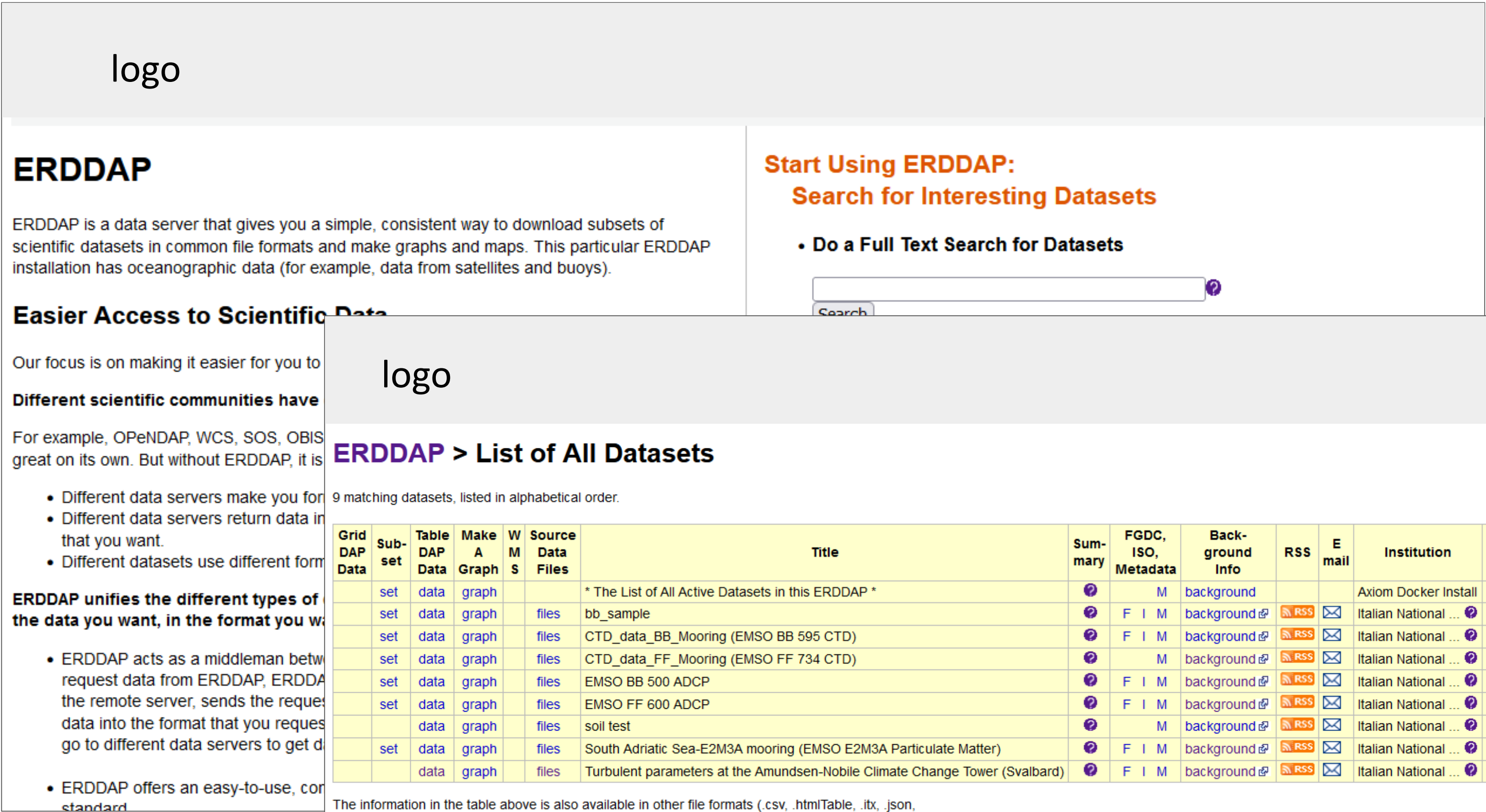

.jsonICSV1, .jsonICSV, .jsonIKVP, .mat, .nc, .nccsv, .tsv, .xhtml) via a RESTful web service

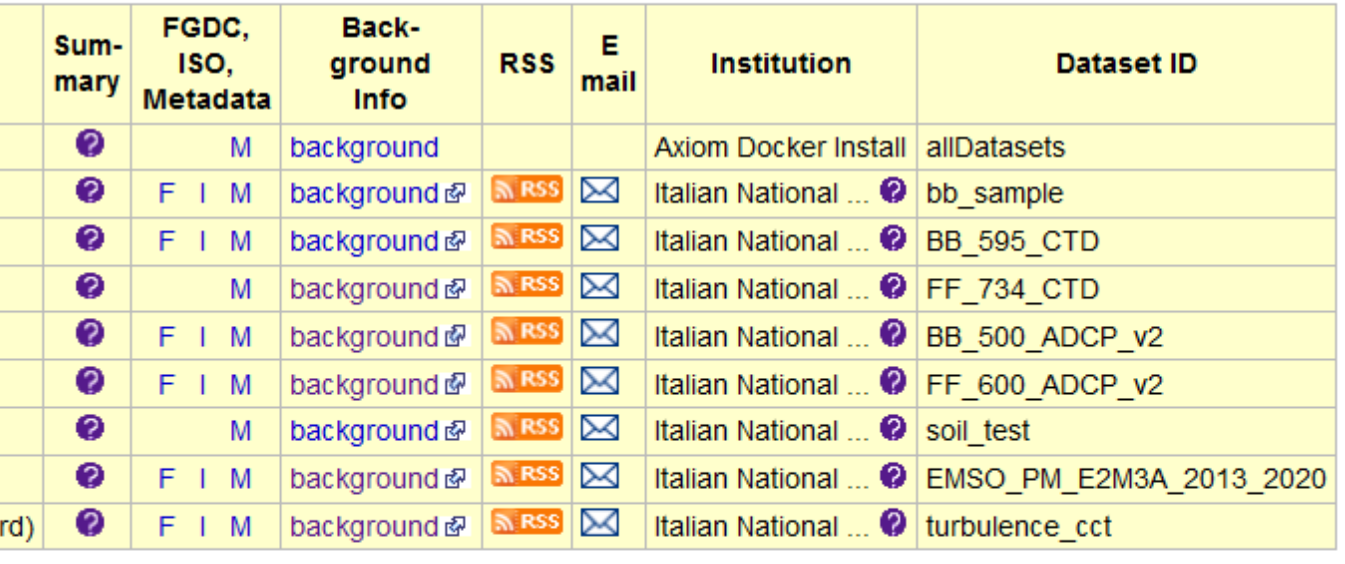

## **ERDDAP-CMS**

ERDDAP non ha un'interfaccia di gestione dei dataset e prevede l'utilizzo di script da linea di comando e file di configurazione.

Lo sviluppo di un Content Management System (CMS) per ERDDAP nasce dall'esigenza di semplificare l'aggiunta e la gestione dei dataset all'interno del data repository polare tramite l'utilizzo di un'interfaccia web.

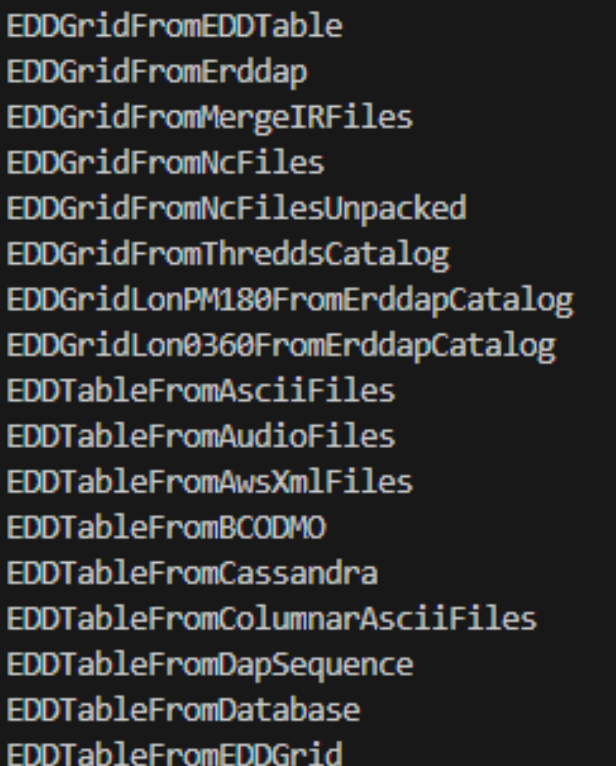

**EDDTableFromFileNames** EDDTableFromHttpGet EDDTableFromInPort EDDTableFromIoosSOS EDDTableFromJsonlCSVFiles EDDTableFromMultidimNcFiles **EDDTableFromNcFiles EDDTableFromNcCFFiles** EDDTableFromNccsvFiles **EDDTableFromOBIS EDDTableFromSOS EDDTableFromThreddsFiles EDDTableFromWFSFiles EDDsFromFiles** addFillValueAttributes findDuplicateTime ncdump

Which EDDType (default="EDDGridFromDap")

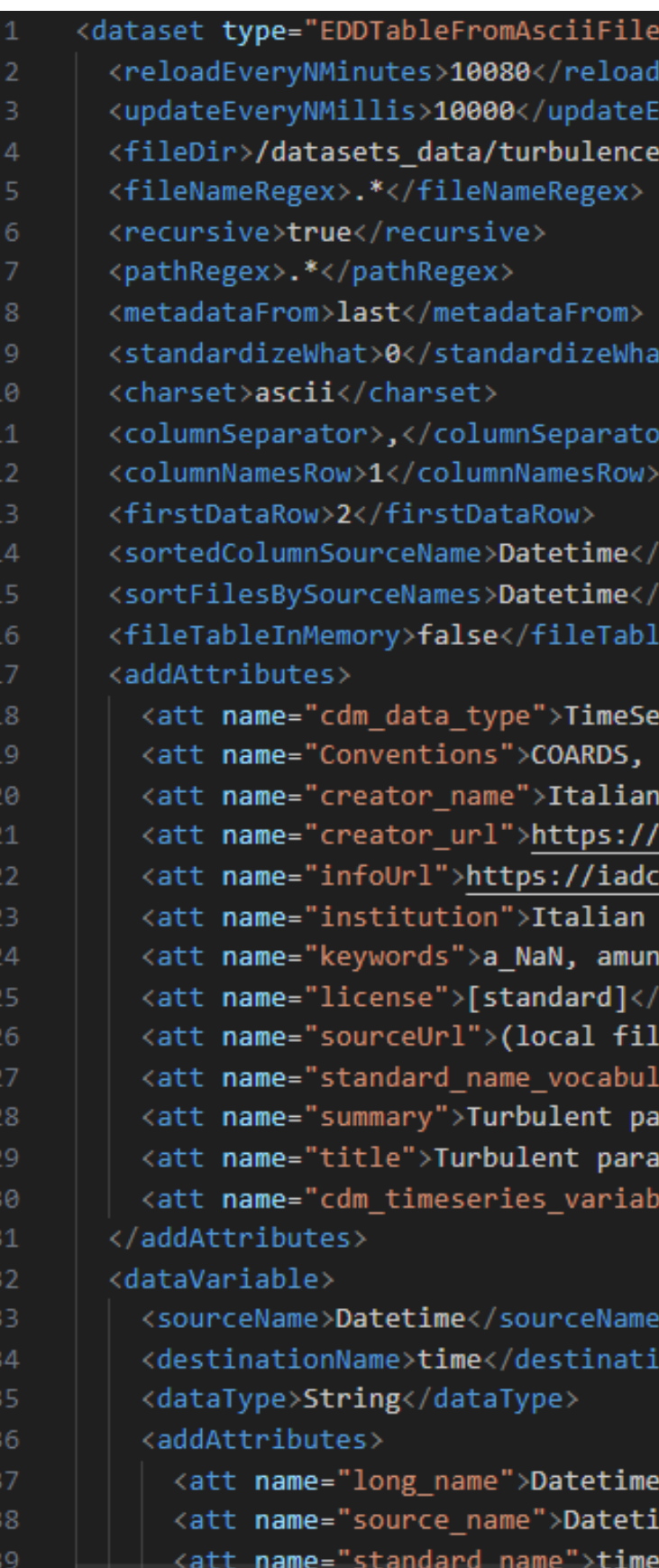

```
datasetID="turbulence cct" active="true">
vervNMinutes>
/eryNMillis>
cct/</fileDir>
```

```
sortedColumnSourceName>
sortFilesBySourceNames>
eInMemory>
ries</att>
CF-1.10, ACDD-1.3</att>
National Research Council - Institute of Polar Sciences</att>
/iadc.cnr.it</att>
.cnr.it</att>
National Research Council - Institute of Polar Sciences</att>
dsen, amundsen-nobile, change, climate, council, data, datetime, dir, directi
att>
les)</att>
ary">CF Standard Name Table v70</att>
rameters are measured at the Amundsen-Nobile Climate Change Tower (CCT) by me
meters at the Amundsen-Nobile Climate Change Tower (Svalbard)</att>
les">station_id,latitude,longitude</att>
```
onName>

/att> me</att> e">time</att>

in fase di aggiunta di un dataset, l'utente carica il file (CSV o NetCDF) e compila la scheda con alcuni campi obbligatori. Il sistema supporta l'aggiunta di dataset di tipo serie temporali (timeSeries), profili di serie temporali (timeSeriesProfile) e generico (other).

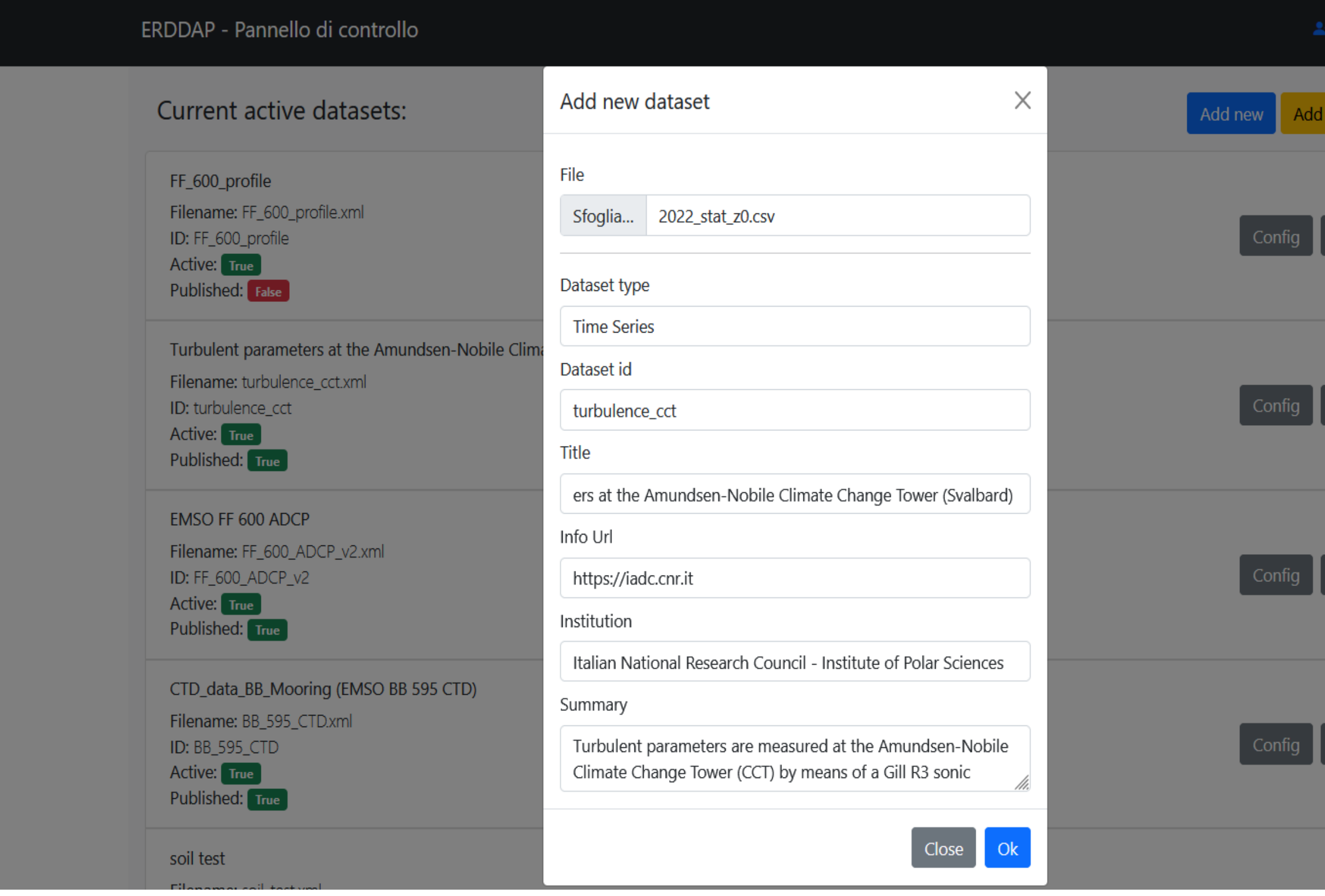

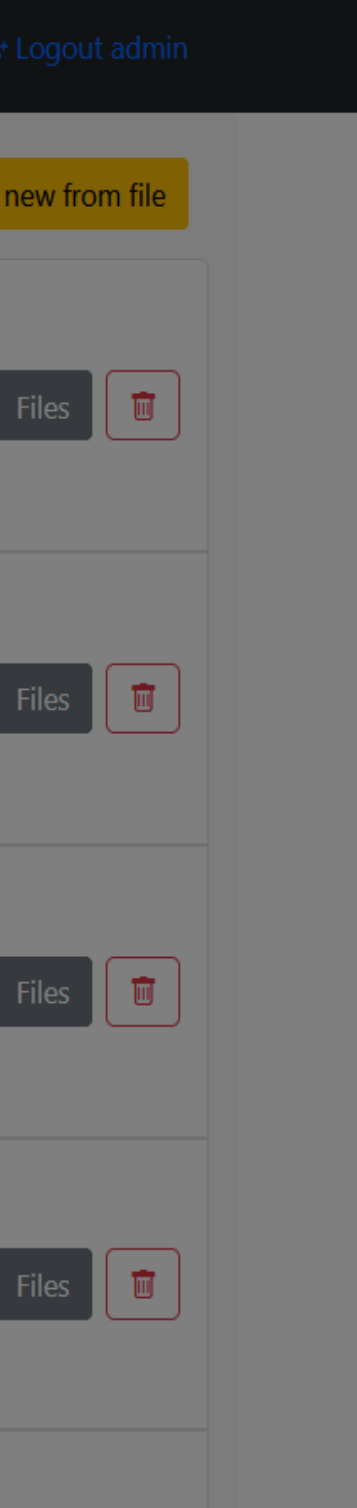

Tra marzo e giugno verranno programmati webinar (1 al mese) per portare la comunita' scientifica polare a ben conoscere e poi utilizzare questa interfaccia e iniziare a inserire dati. Si punterà in partenza su alcune categorie specifiche, in particolare a coinvolgere gli osservatori, che non sono gestiti da specifici nodi di primo livello.

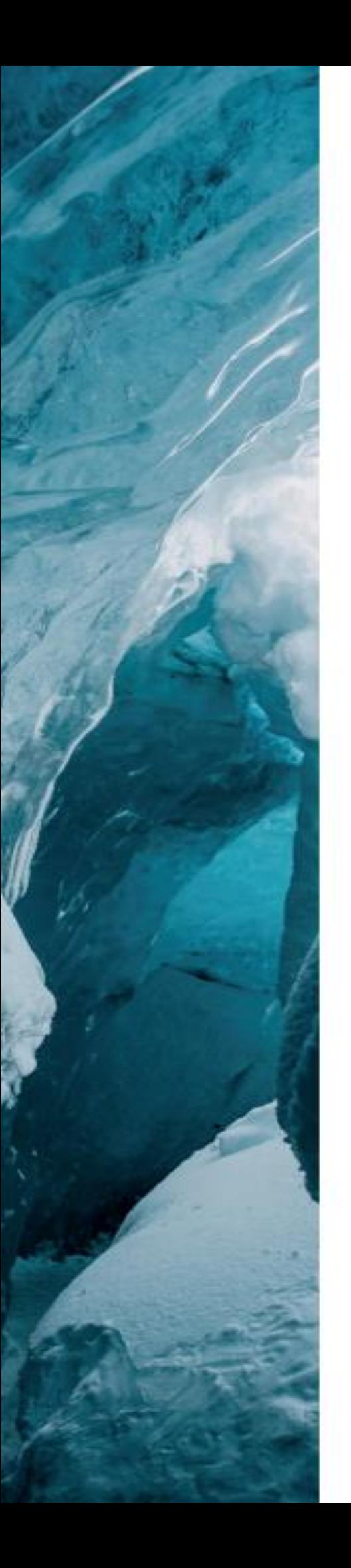

## NATIONAL ANTARCTIC DATA CENTRE

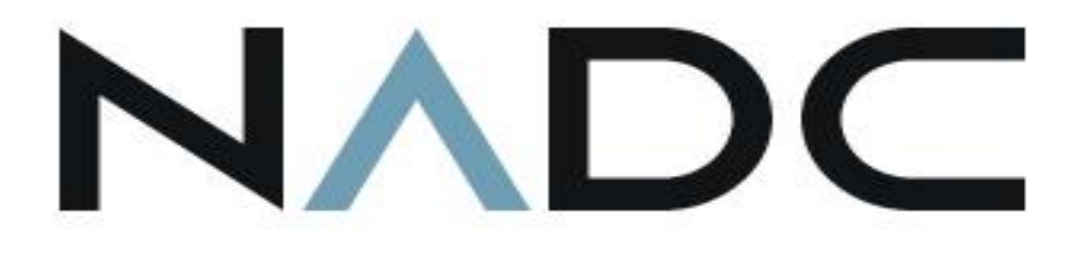

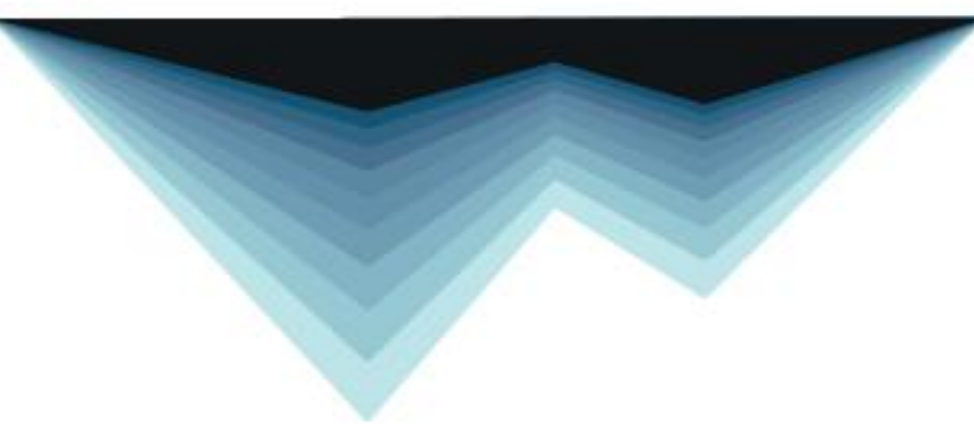

NATIONAL ANTARCTIC DATA CENTRE

**NADC** 

NATIONAL ANTARCTIC DATA CENTRE

**NADC** 

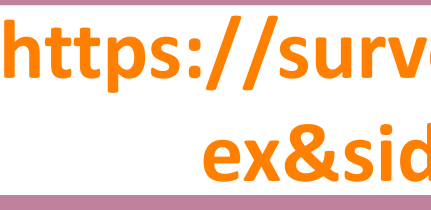

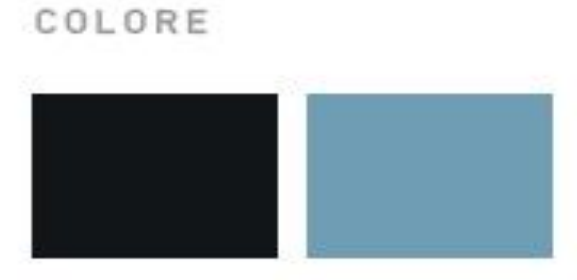

COLORE

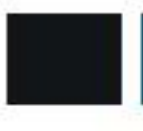

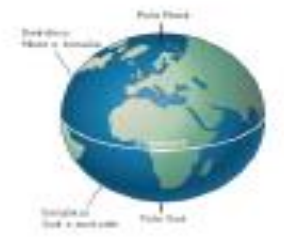

ARTIDE E ANTARTIDE

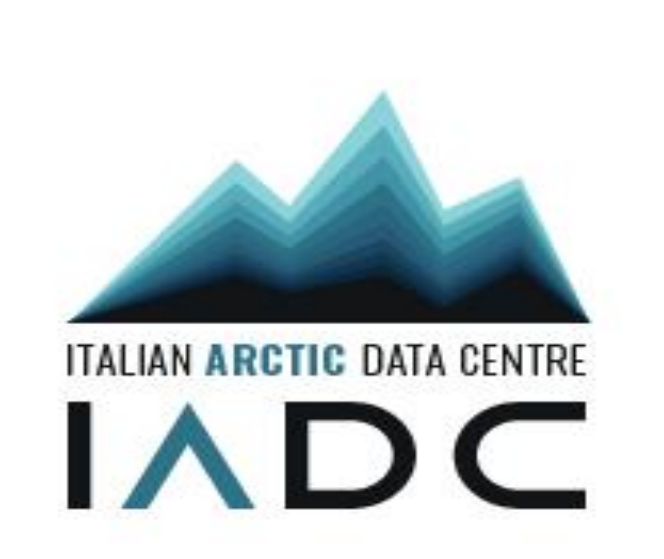

## https://survey.pnra.aq/index.php?r=survey/ind ex&sid=422736&newtest=Y&lang=it

### **LOGOTIPO**

FONT

**OSWALD LIGHT OSWALD BOLD AZONIX REGULAR** 

### PITTOGRAMMA

### **CONCETTI ESPRESSI**

ICEBERG

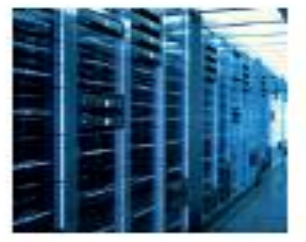

DATA CENTER

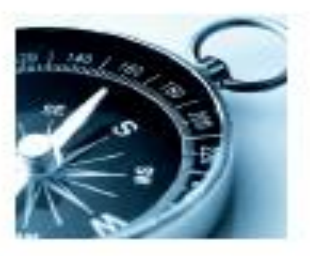

NORD E SUD

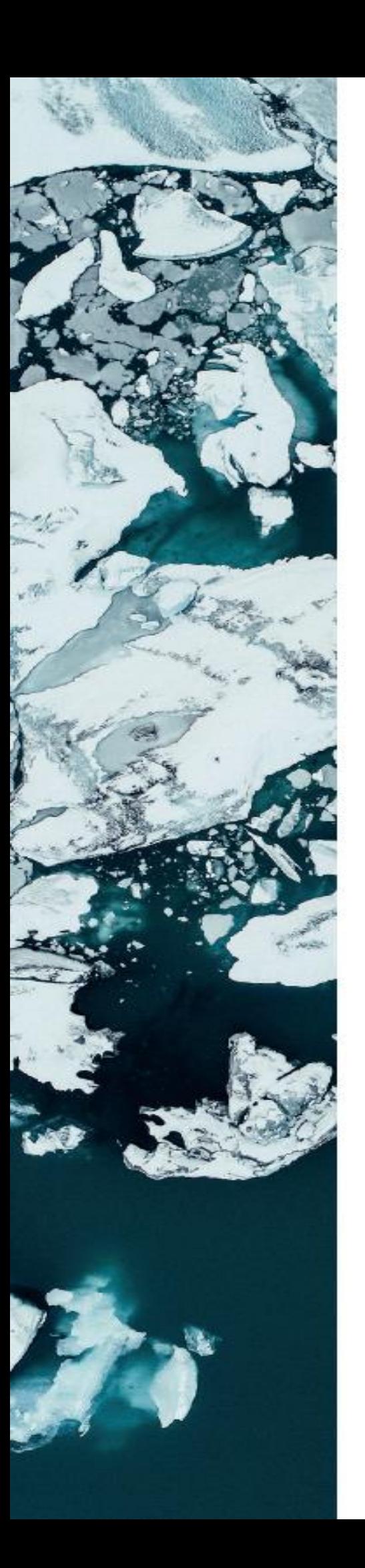

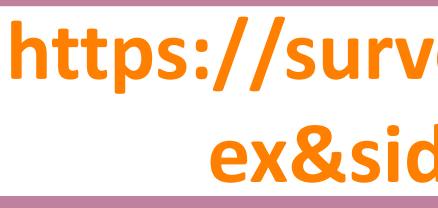

## NATIONAL ANTARCTIC DATA CENTRE

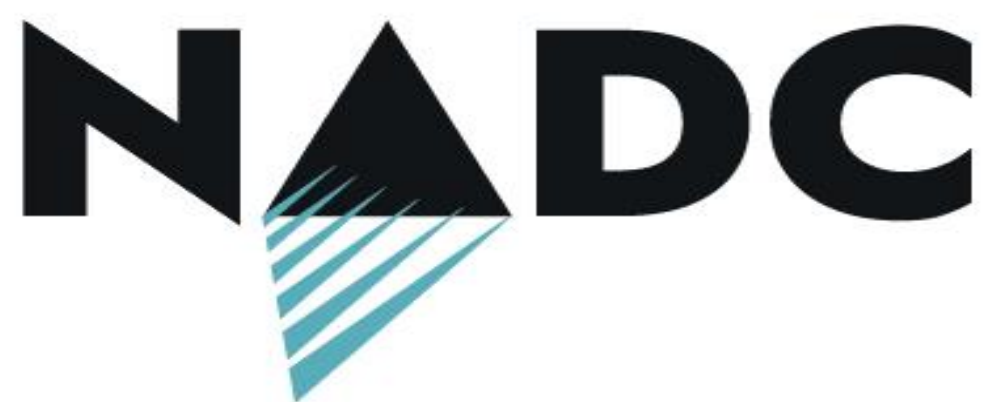

**LOGOTIPO** 

COLORE

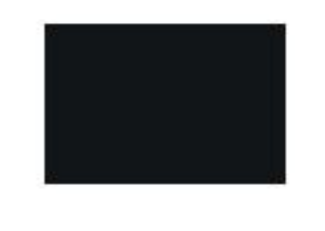

NATIONAL ANTARCTIC DATA CENTRE **NADC** 

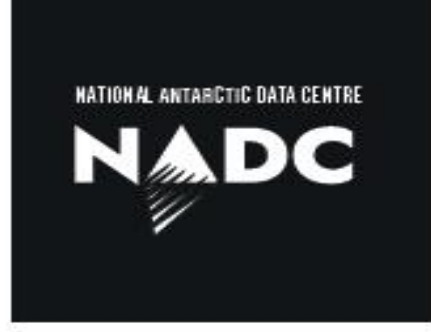

COLORE

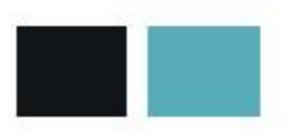

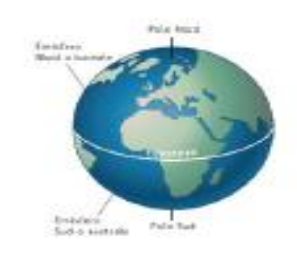

ARTIDE E ANTARTIDE

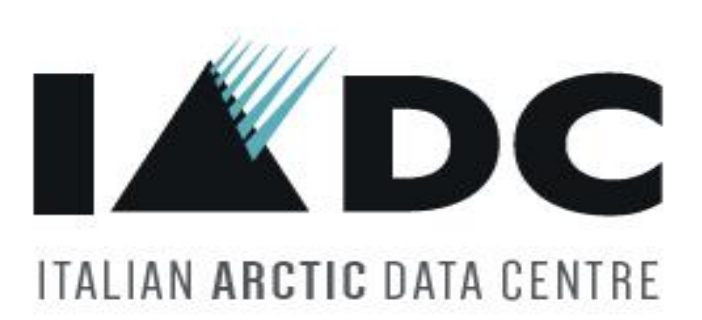

## https://survey.pnra.aq/index.php?r=survey/ind ex&sid=422736&newtest=Y&lang=it

FONT

**DENSE REGULAR DENSE BOLD JOST BLACK** 

### PITTOGRAMMA

### **CONCETTI ESPRESSI**

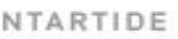

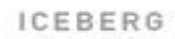

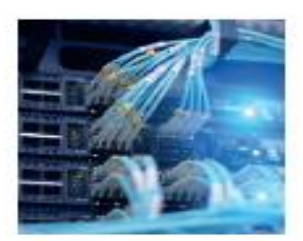

DATA CENTER

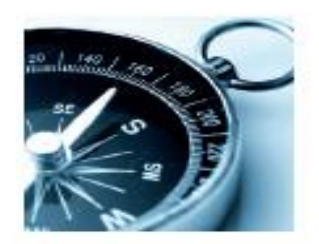

NORD E SUD

# **Grazie per la vostra attenzione**

# **Thank you for your attention**

RACTOR ANTIS

**TANK** 

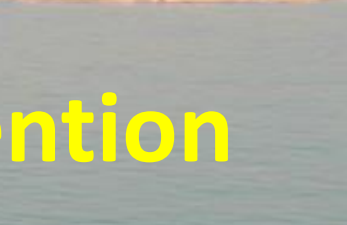